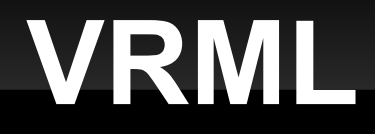

### CellMicrocosmos

### **- VRML -** Virtual Reality Modeling Language

Jörn Winnebald

22.11.2007

# **VRML - Übersicht**

Geschichte und Idee Aufbau einer VRML-Datei VRML- Browser Anbindung an Java3D **sonstiges** 

## **VRML - Idee**

- vormals: Virtual Reality Mark-Up Language
- **Beschreibungssprache für 3D Szenen**
- ürsprünglich als 3D-Standard für Internet gedacht
- als Austauschformat für 3D-Modelle etabliert

### **VRML - Geschichte**

- VRML 1.0 (1995) als Erweiterung des Inventor Formates gedacht um Web-Links und Viewports einzuführen
- VRML 2.0 (1997) unterstützt zusätzlich: größere Interaktivität; Animationen über TimeSensoren,Interpolatoren & ROUTES; Skriptmöglichkeiten; Multimediaelemente
- VRML99 (1999) wurde nie wirklich vollendet, aber führte 2004 schließlich zu X3D als Nachfolger; bis heute nicht richtig etabliert

### **VRML – Aufbau einer Datei**

- **Dateiendung: .wrl**
- **Definition einer Menge von Objekten, sog.** *Nodes*
- *Nodes* enthalten *Fields*, in die Werte geschrieben werden
- **Beschreibungssprache; wird von Viewer bzw.** Plug-In lokal interpretiert
	- **hohe Geschwindigkeit, weil nur geringe** Datenmenge übertragen werden muss

### **VRML**

#### #VRML V2.0 utf8 **Transform**

- { children
	- NavigationInfo{ headlight FALSE } DirectionalLight{ direction 0 0 -1 } **Transform** 
		- translation 3 0 1
			- children
			- DEF Ball Shape
				- { geometry Sphere { radius 2 } appearance Appearance { material Material {diffuseColor 1 0 0} # rot }
				- } **Transform**
				- translation 2 0 0 children USE Ball }

} **Transform** { ... }

]

### **VRML – Aufbau einer Datei**

- Gruppierung der Objekte in einer VRML-Szene durch:
	- **Transform**-*Node*
	- **Group**-*Node*

- Ξ Instanzierung mit **DEF** und **USE**:
	- *Nodes* bekommen Bezeichner und können beliebig oft wiederbenutzt werden

## **VRML – Interaktionen (Sensoren)**

- Geometrische Sensoren
	- **EXET** erzeugen Events auf Basis von Benutzerinteraktion
	- **E. Z.B. durch Anklicken, Drehen oder Bewegung eines** Avatars

- Zeitliche Sensoren
	- **EXECUGEN Events in bestimmten Zeitintervallen**

### **VRML - Interaktion**

- **Events** 
	- **eventOut**: Event, der von einem *Node* erzeugt wird
	- **eventIn**: Event, der empfangen werden kann
- **Routing** 
	- Event explizit von einem *Node* zum anderen leiten

DEF Schalter TouchSensor {enabled TRUE } DEF Licht DirectionalLight { on FALSE } ROUTE Schalter.isActive TO Licht.on

### **VRML - Browser**

- zahllose Plug-Ins für die gängigen Browser
	- Cosmo Player, Cortona VRML Client, BS Contact VRML/X3D, Octaga
- leider alle nur für Windows und MacOS

- open source VRML-Browser:
	- **FreeWrl, Xj3D, OpenVRML**
- große Schwierigkeiten beim installieren/nutzen

# **VRML - Java3D**

## **VRML - Quellen**

- [http://www.bsdsign.de/CELLmicrocosmos/index.](http://www.bsdsign.de/CELLmicrocosmos/index.php?inputPage=courses_cm3_aims)
- http://www-vs.informatik.uni-ulm.de/teach/ws03/
- http://www.fh-wedel.de/~si/seminare/ws98/Ausa
- Wikipedia und der Rest vom Internet